# **Онлайн-доске Padlet.**

Сетевой сервис Padlet (-let - это английский уменьшительный суффикс, pad – в одном из значений – «блокнот, планшет»)

### **Это бесплатный сервис, который имеет русскоязычную версию, прост в освоении и не требует никакой начальной подготовки.**

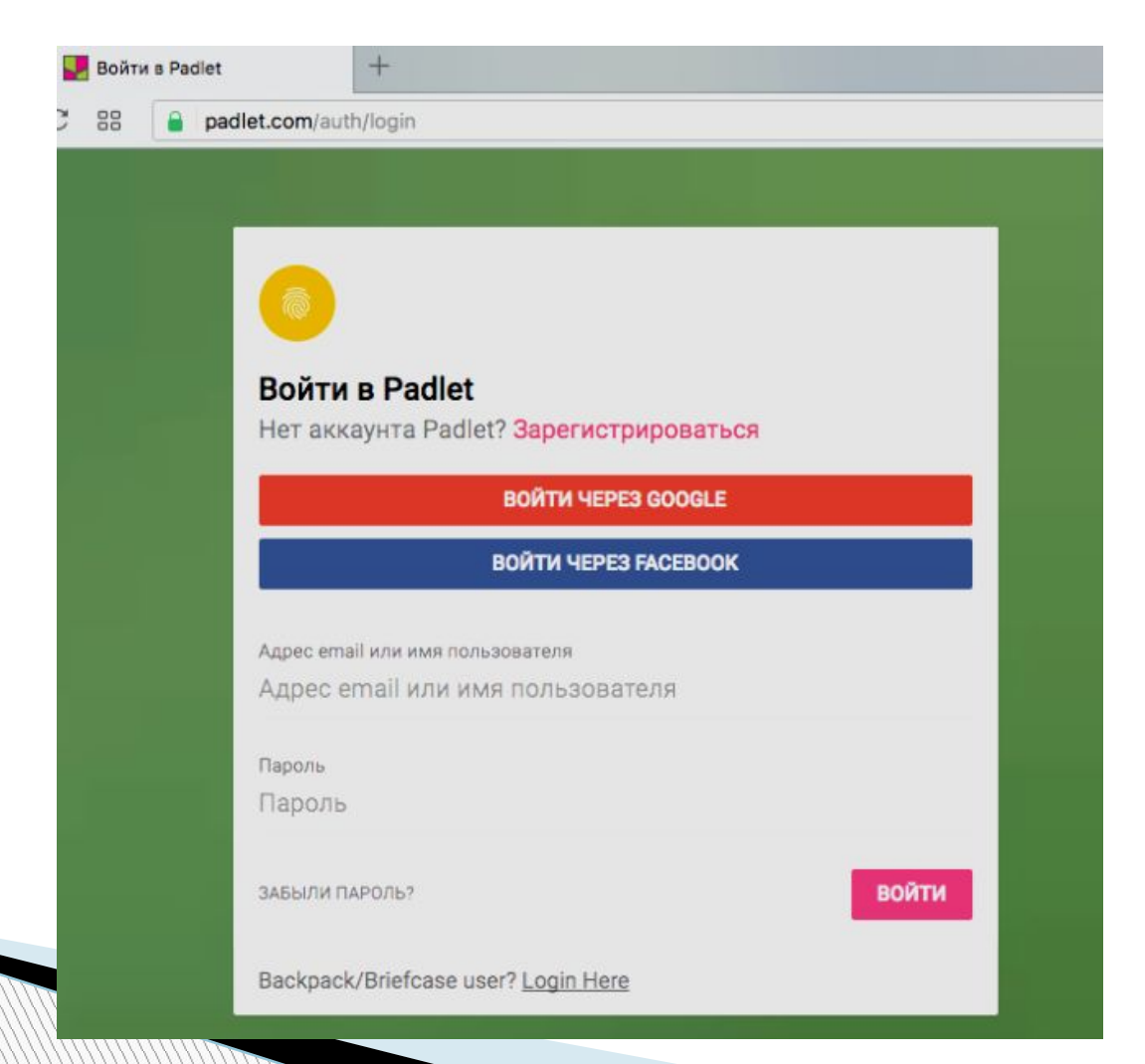

#### **Личный кабинет. Нажимайте «Создать доску» для создания новой доски.**

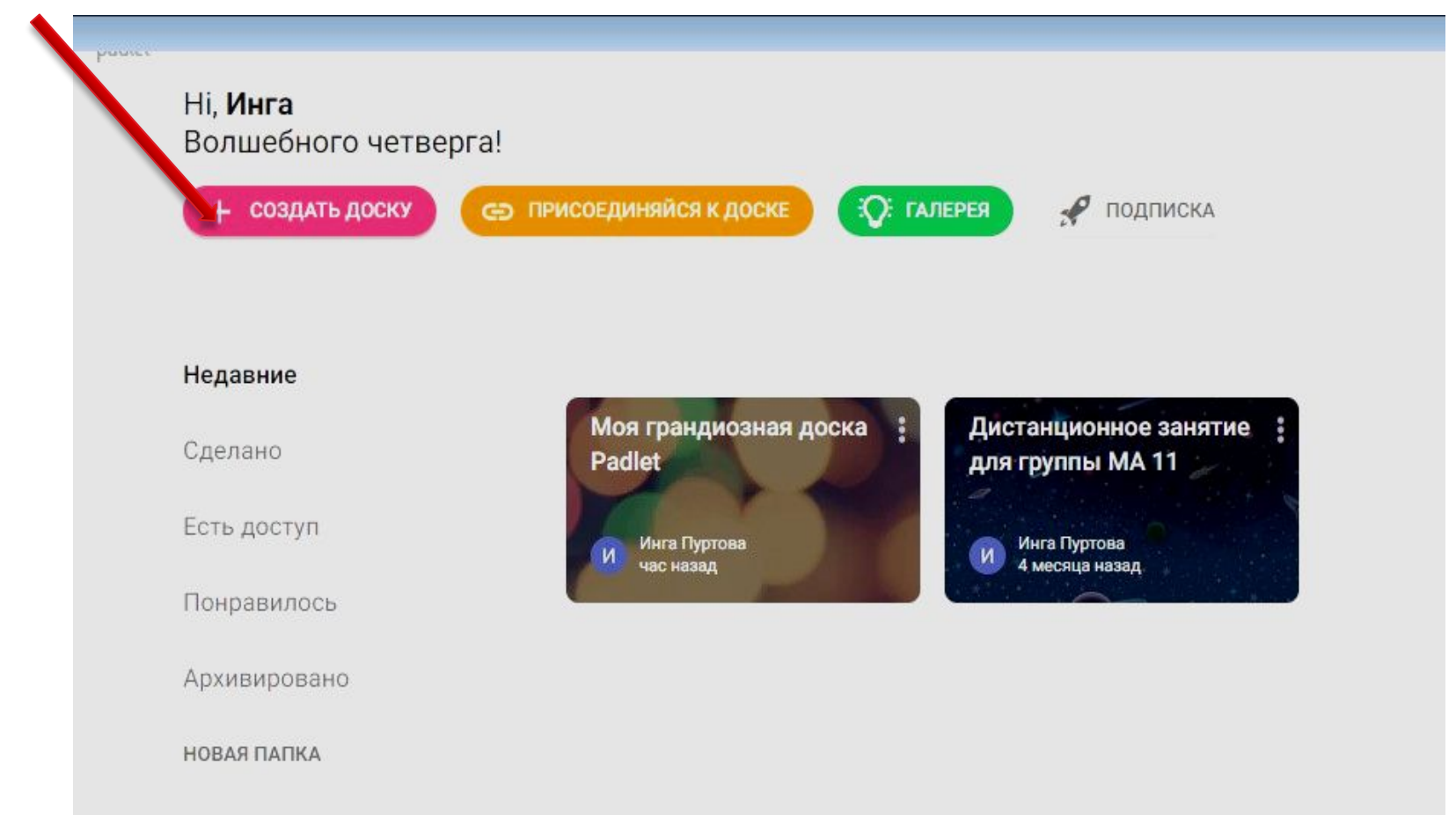

## **Выберите подходящий вариант онлайндоски (шаблон).**

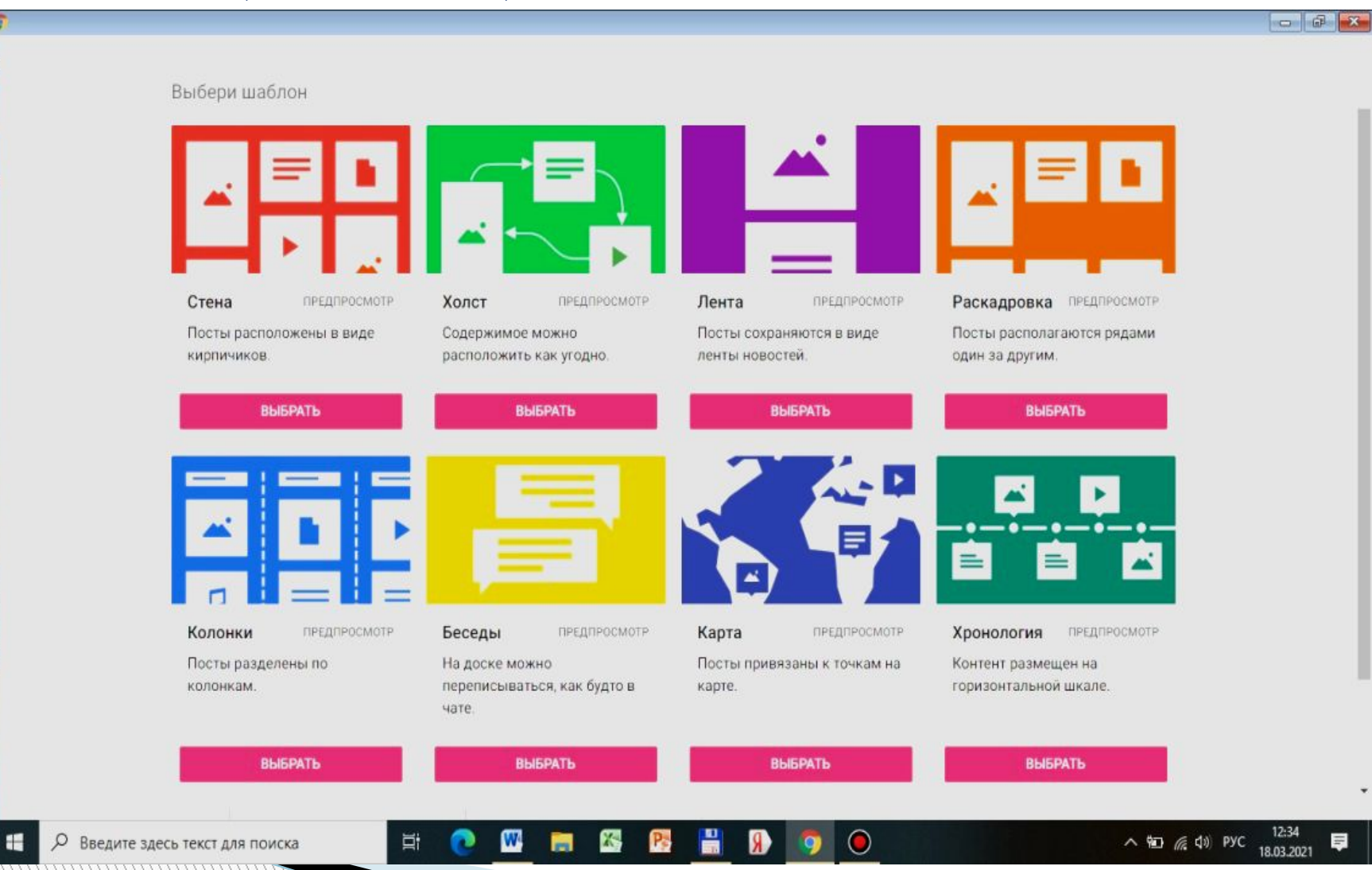

# **Придумайте название доски. Можно сделать описание.**

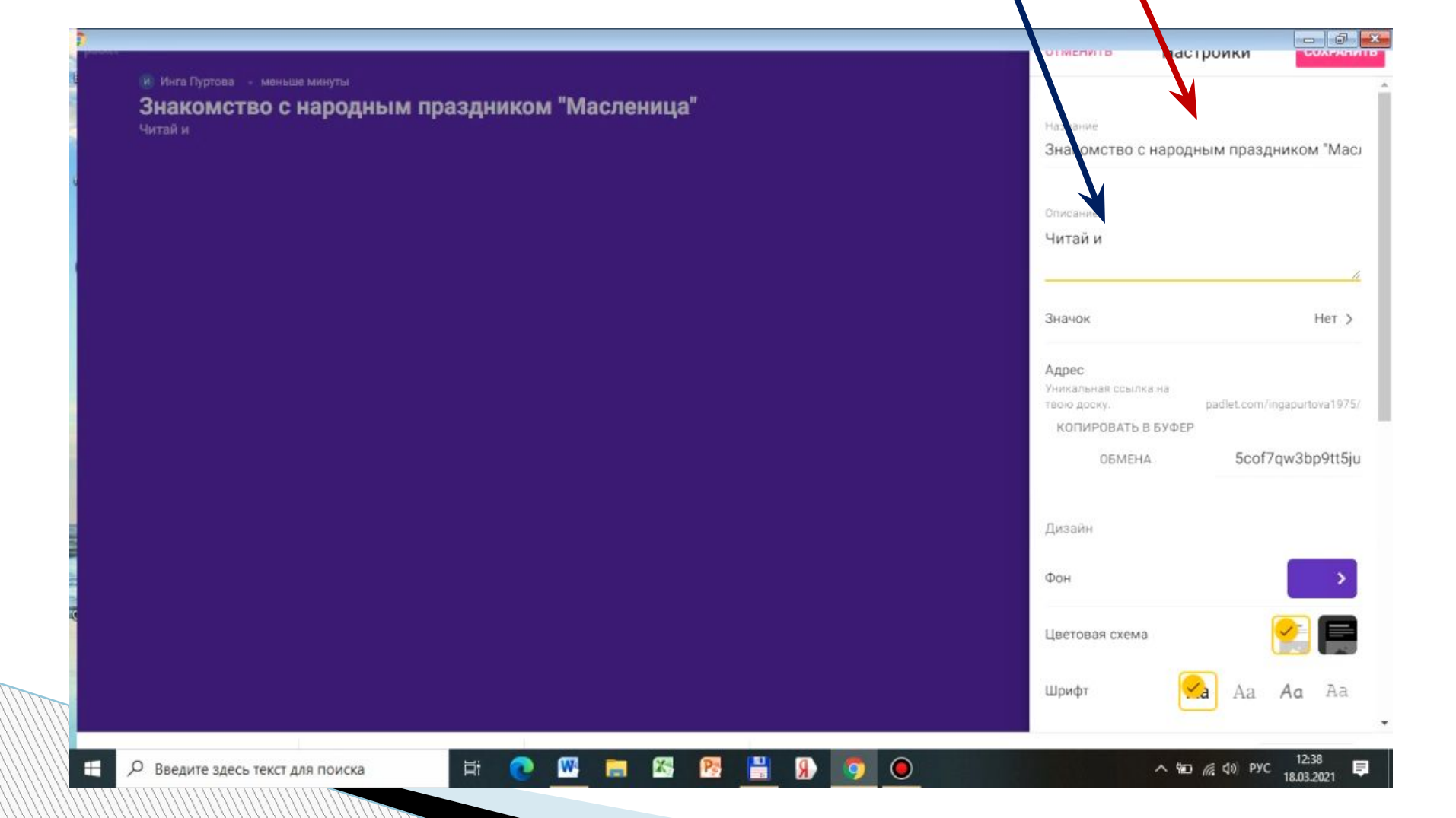

#### **Можно выбрать дизайн: фон и шрифт** $-5$ **JEWIENWEID NAMILIAR REARENTH** Знакомство с народным праздником "Масленица" Фон Читай и Цветовая схема Шрифт Aa Aa Aa Настройки постов Авторство Показывать имя автора над каждым постом? Новая позиция поста первый последний Где найти новые посты? Комментарии Разрешить читателям комментировать посты? Реакции  $\Box$  Her  $>$ Сердечки, звезды, голоса или оценки по шкале? Фильтрация контента Запрашивать одобрение Модератор будет фильтровать контент. Скрывать ненормативную лексику Ругательства будут заменяться милыми сказай спасакета. W 昌 12:44 偒 Q Ħ 夁 В △ 90 后 0 PYC Введите здесь текст для поиска 18.03.2021

### Сделайте настройку постов.

#### сохранить

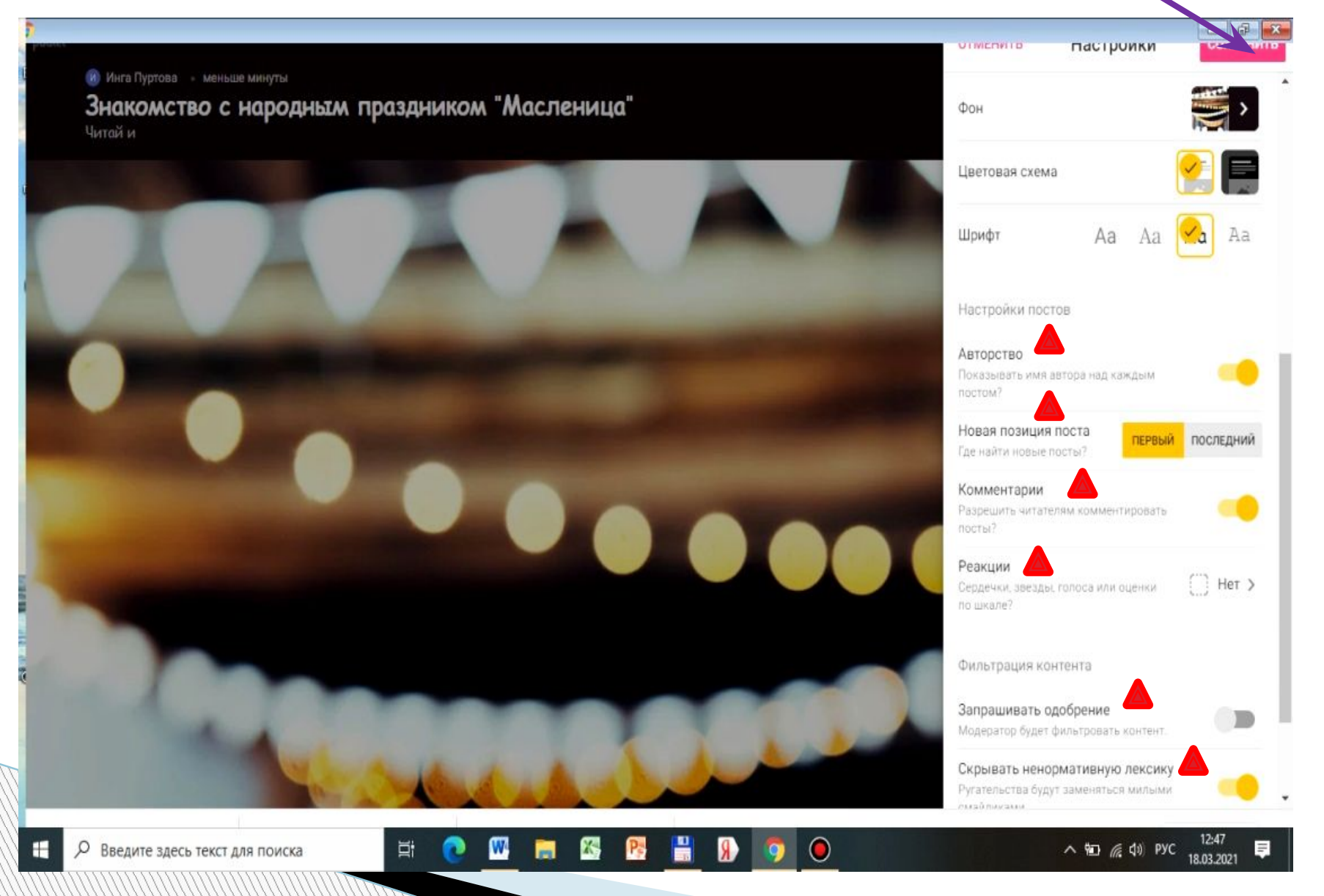

#### **Чтобы добавить пост нажмите на значок карандаша в правом нижнем углу.**

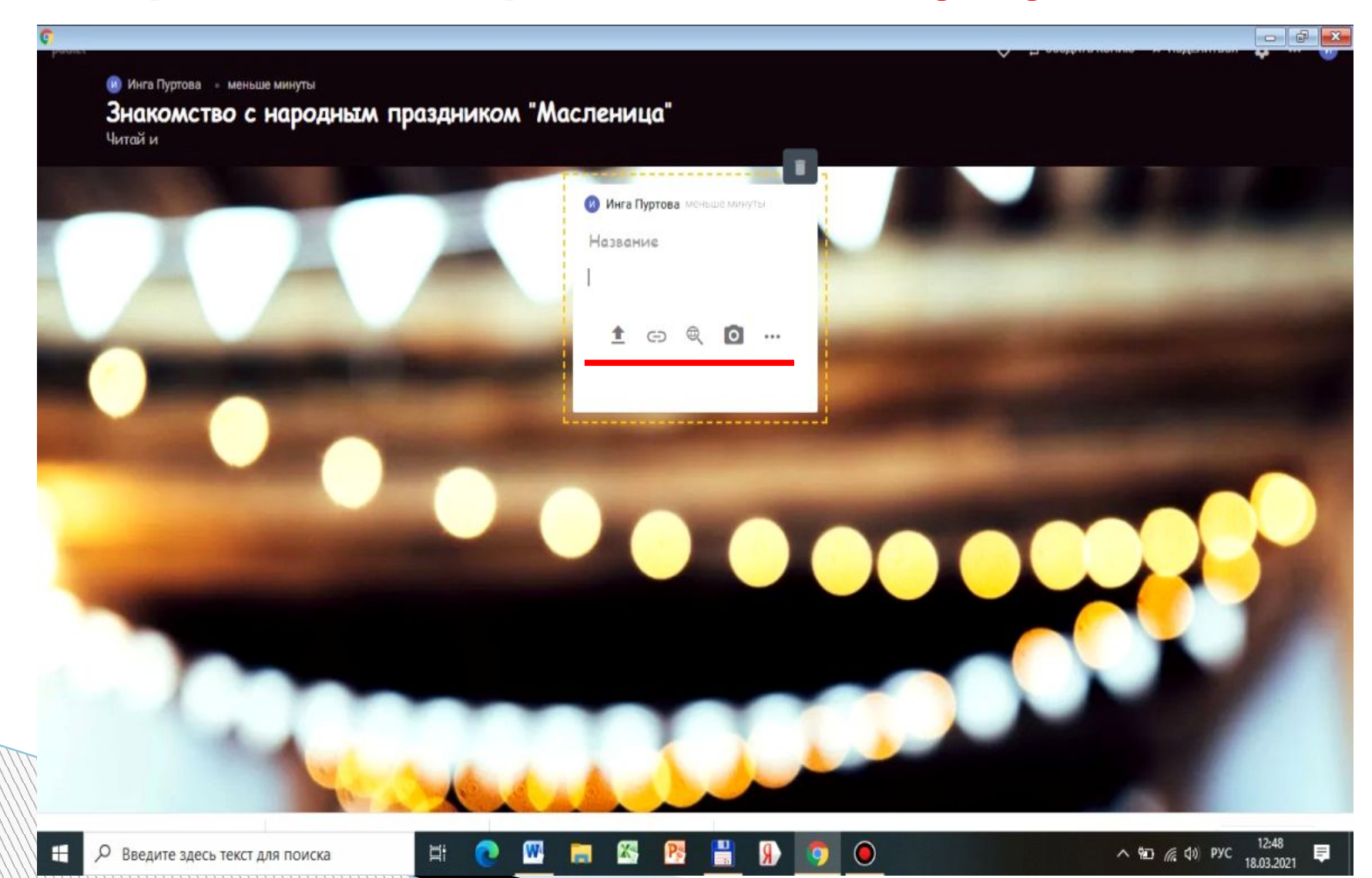

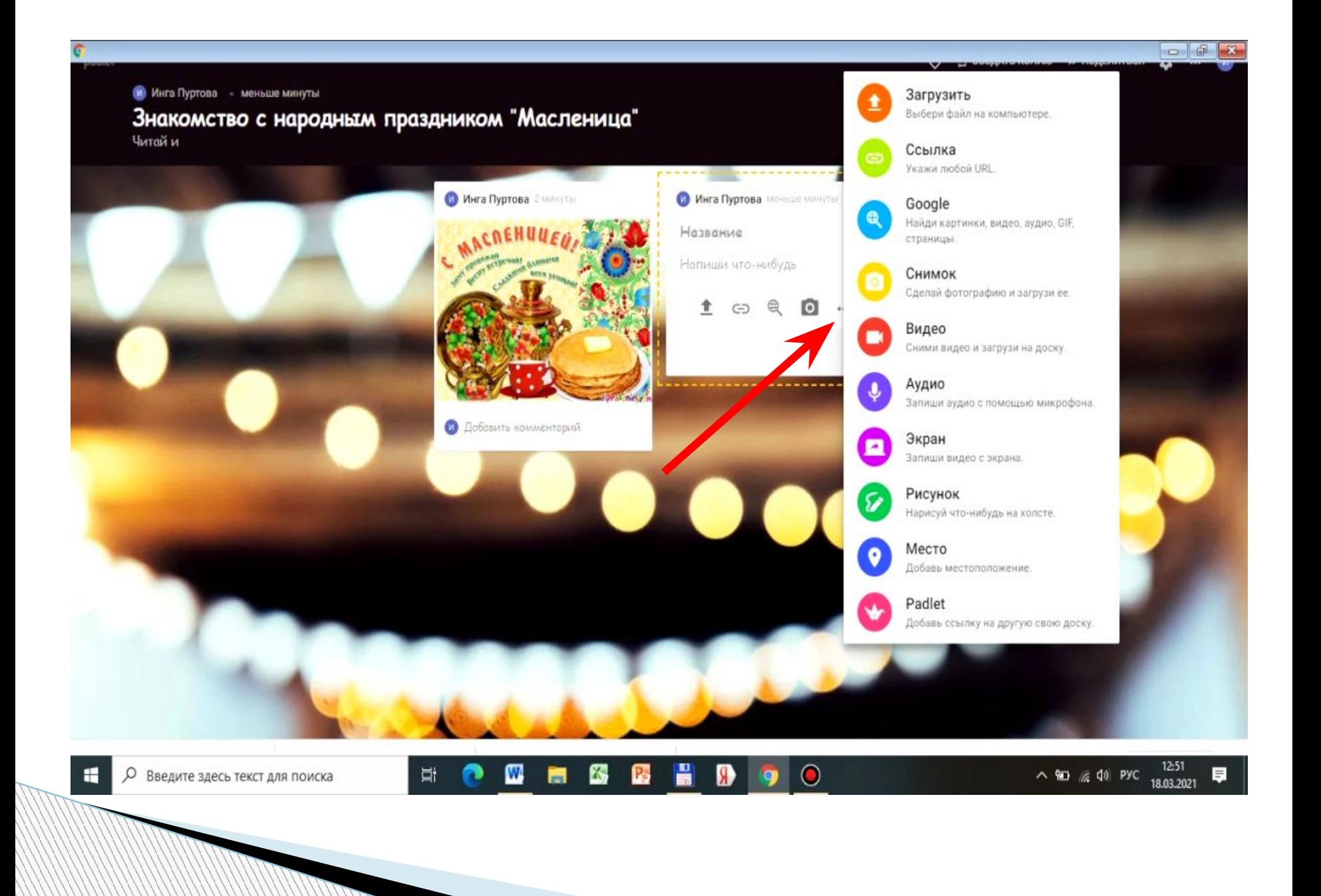

#### **Размещение изображений из интернета. Изображение Тема**

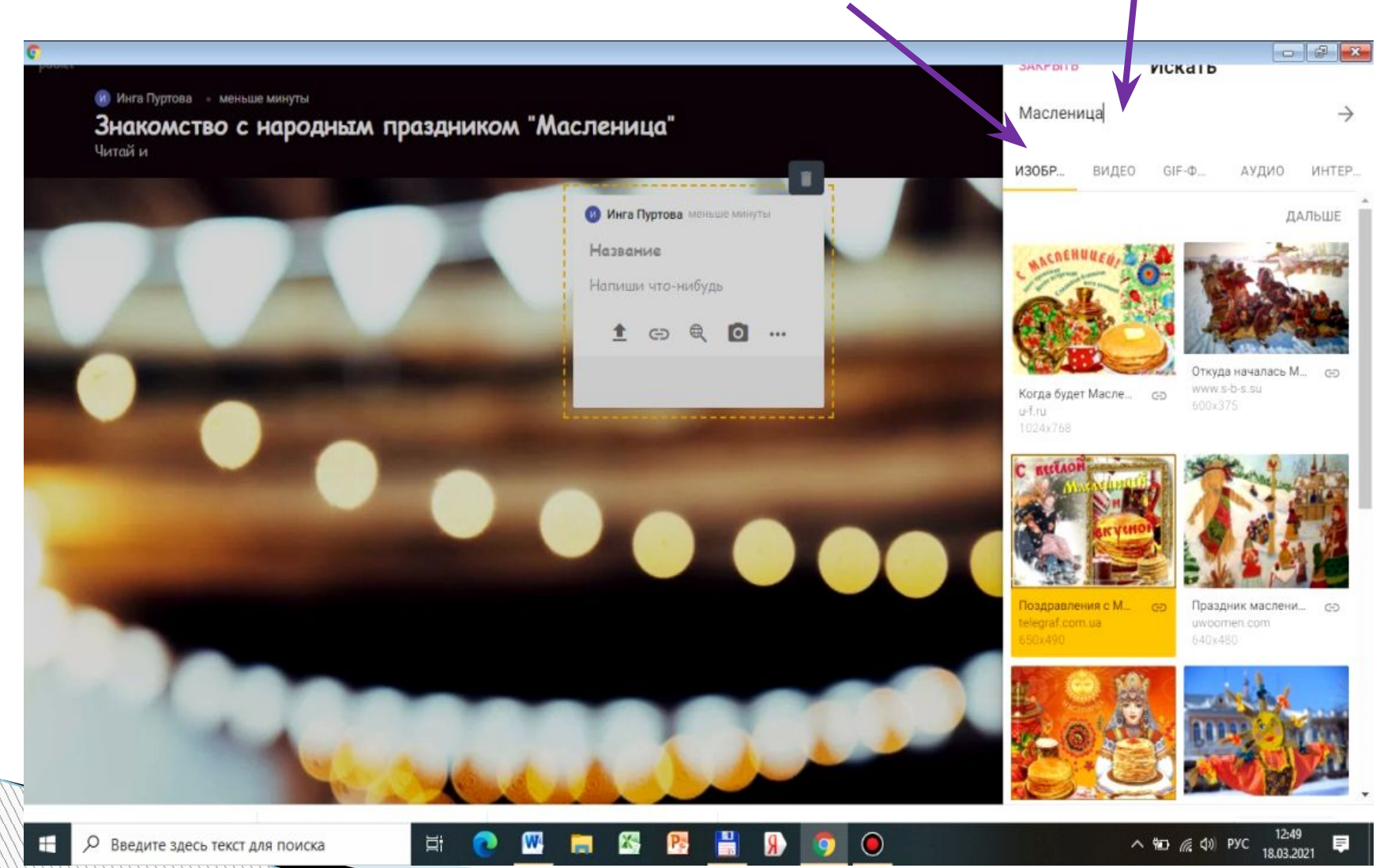

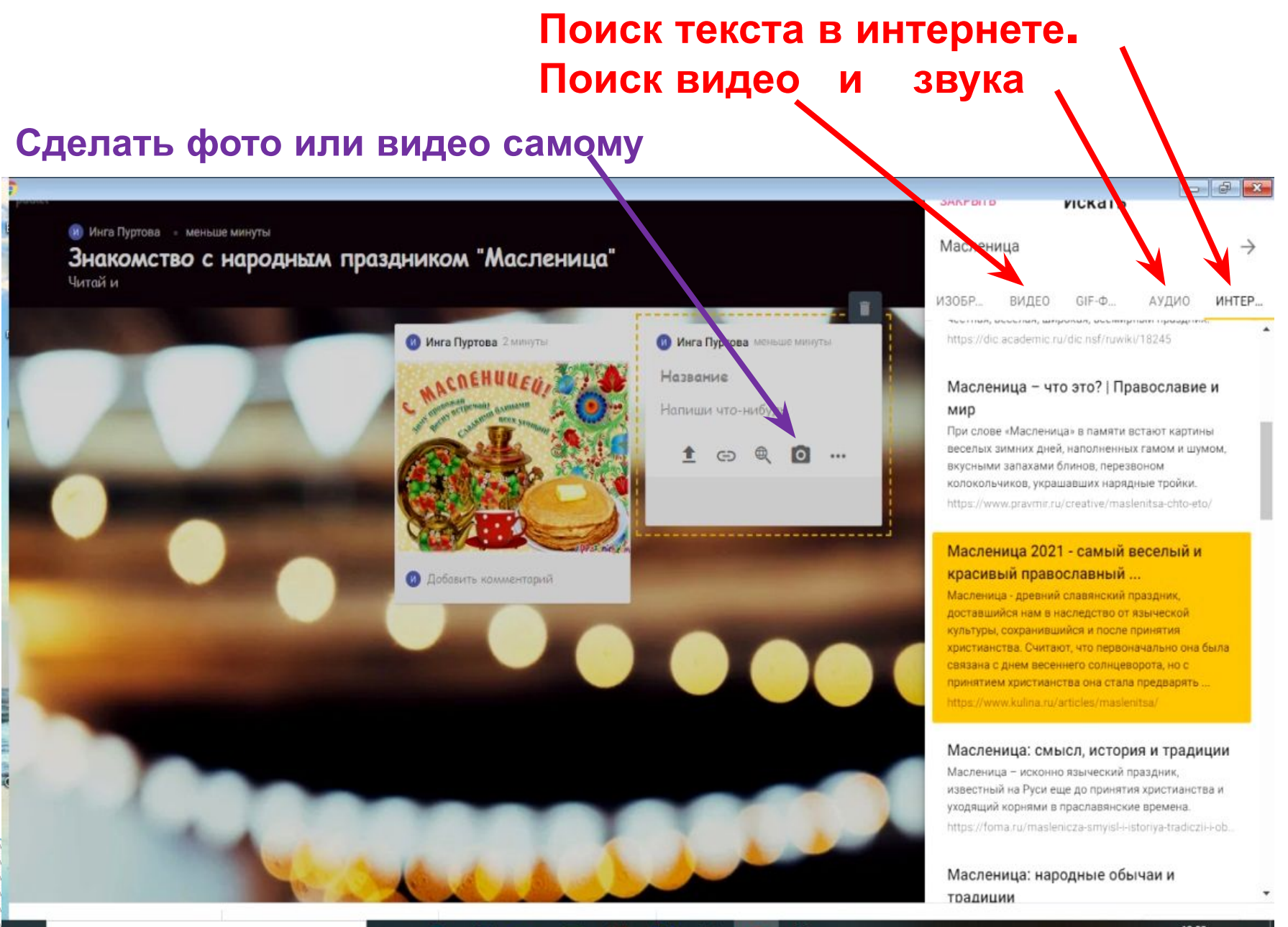

W

Ħ

#### **Можно нарисовать рисунок самим.**

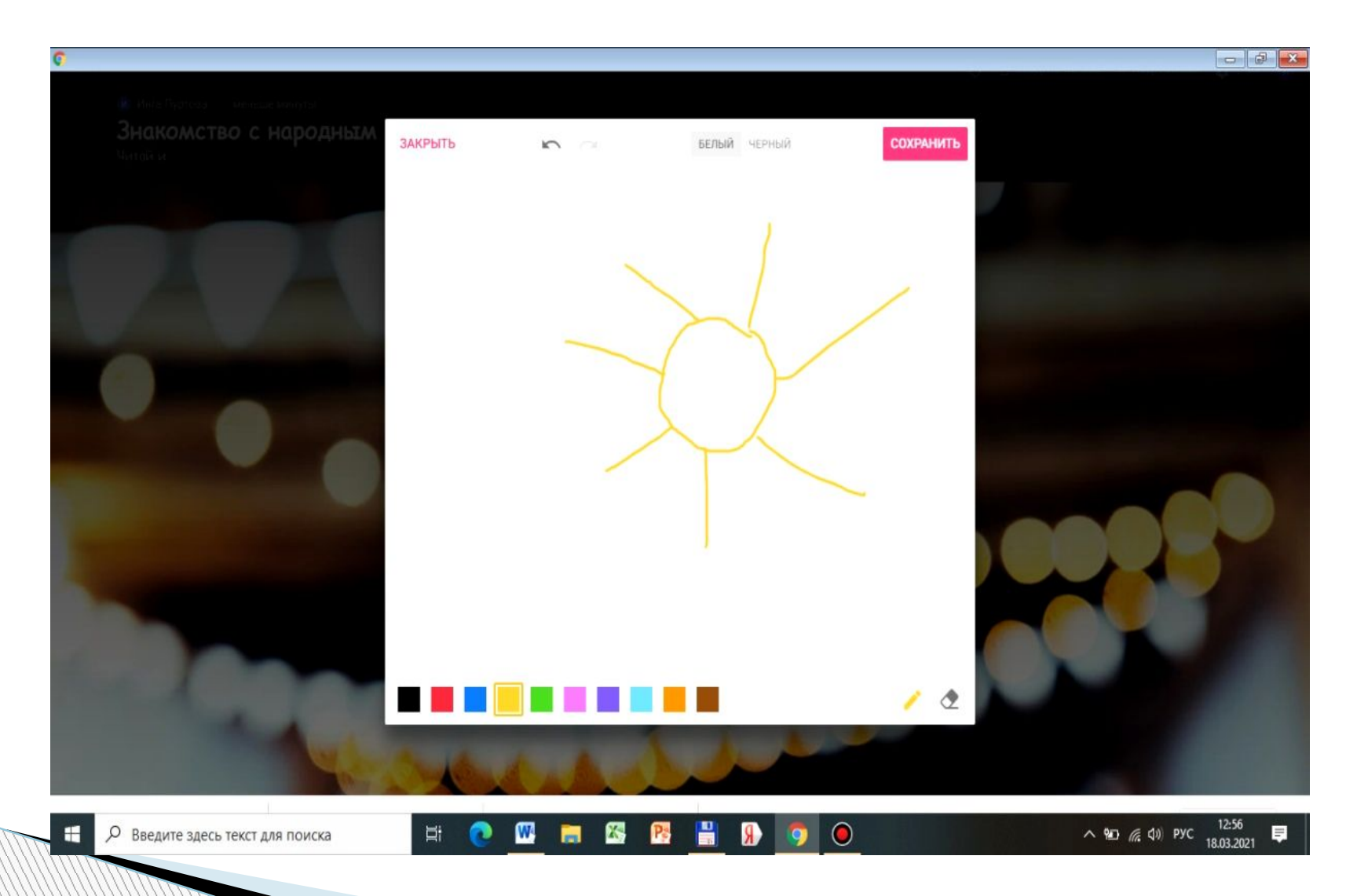

### **После создания постов необходимо настроить доступ.**

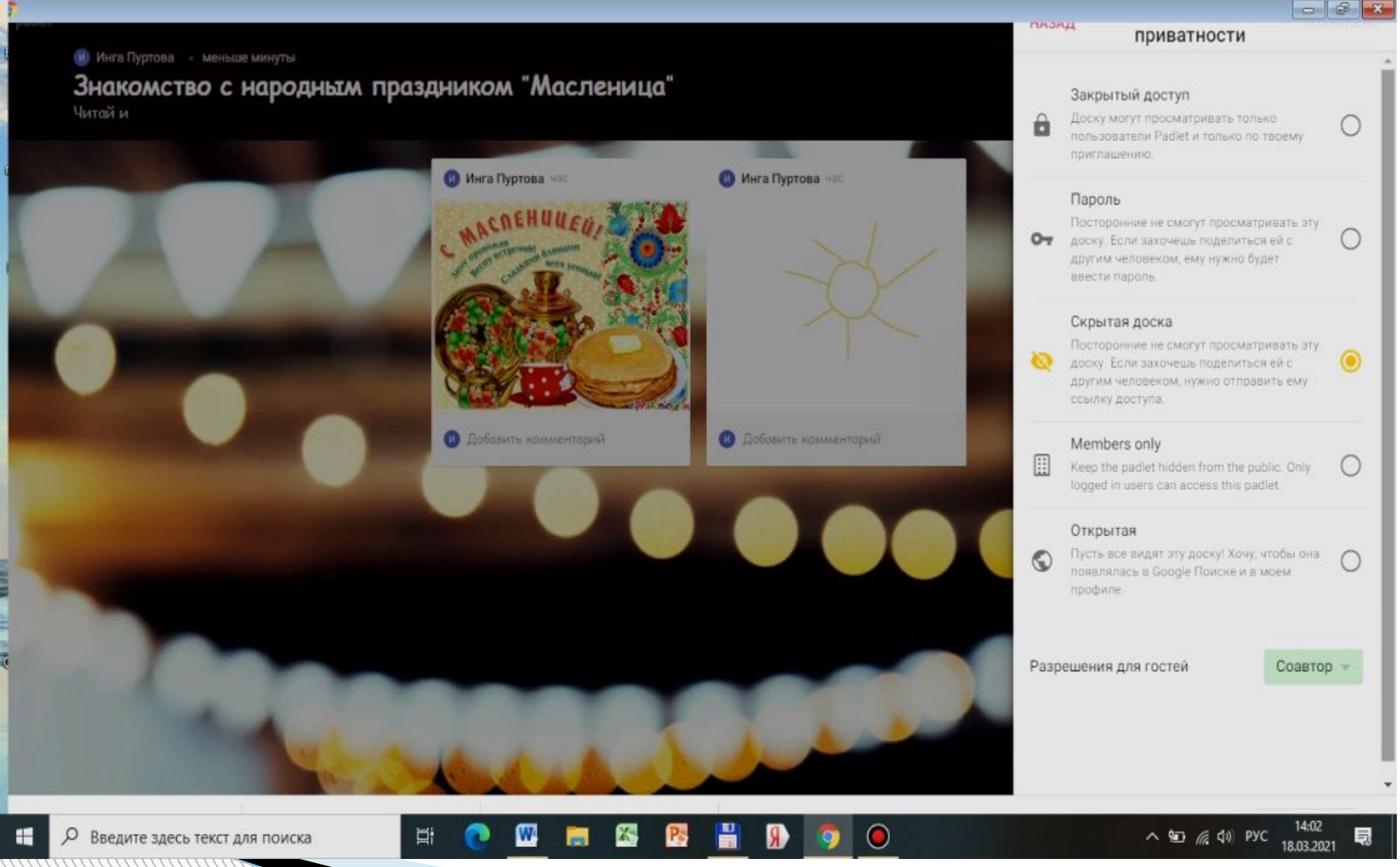

#### **Сервис позволяет распределять пользователей по условным категориям:**

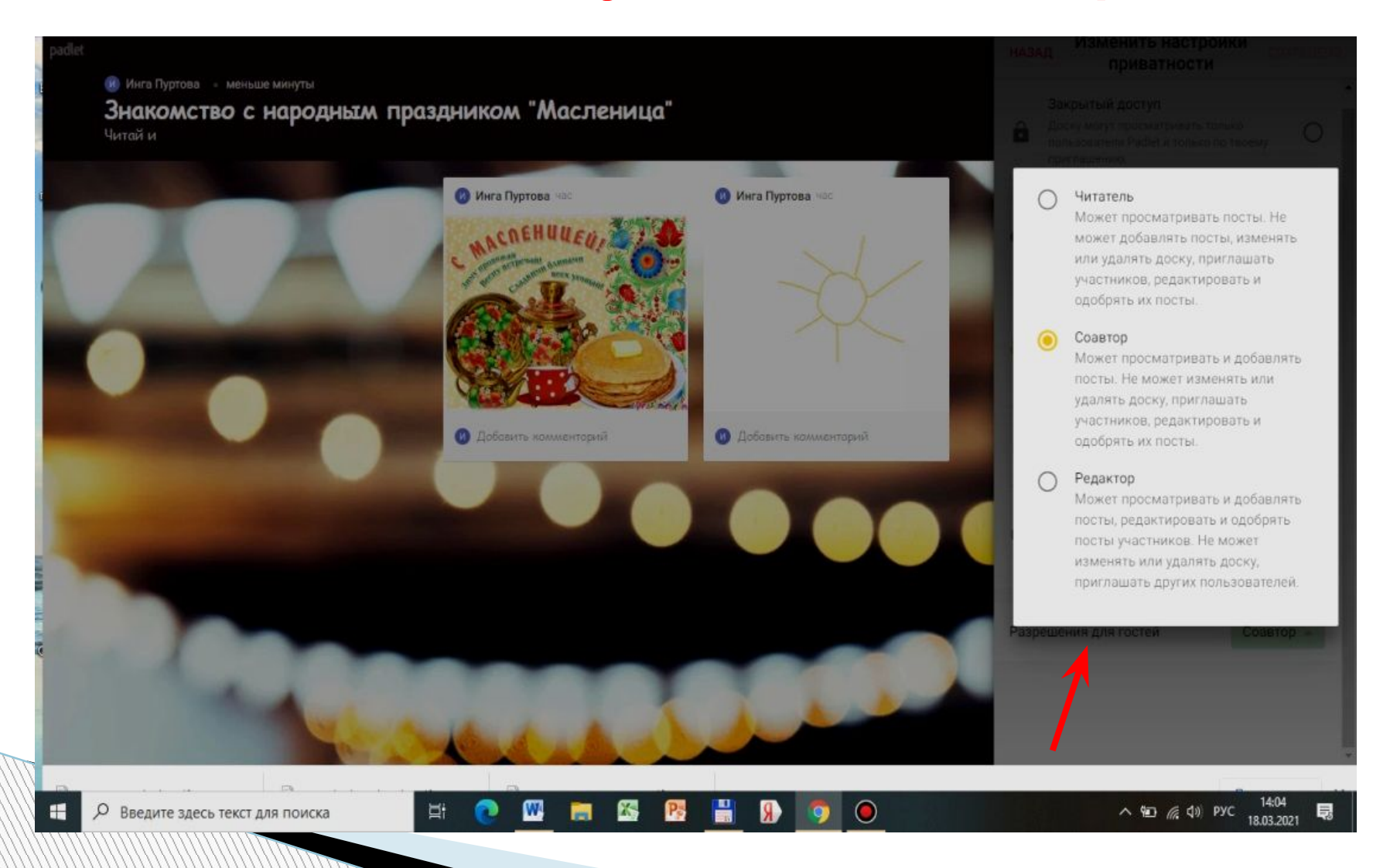

#### **Поделиться доской можно разными способами.**

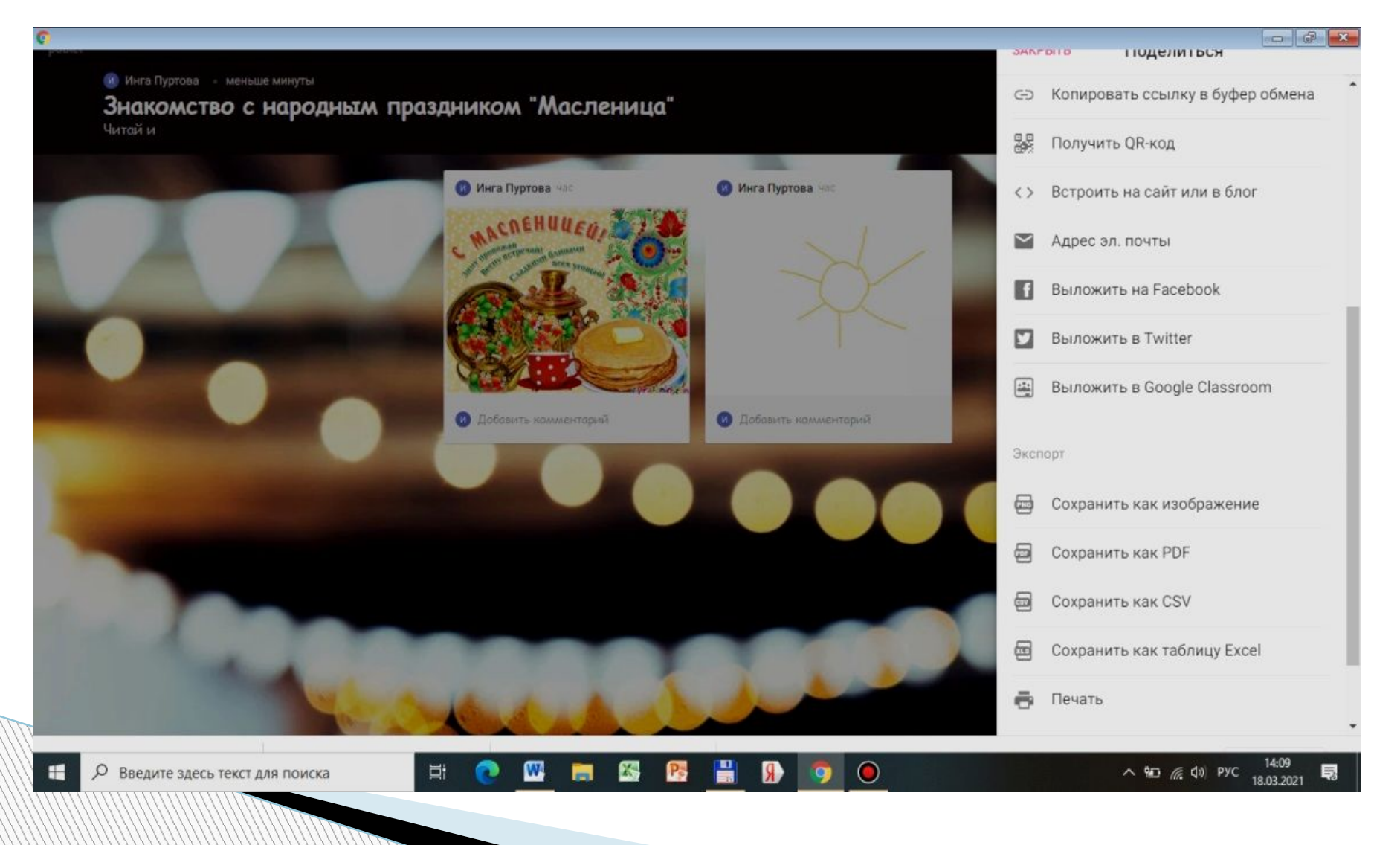

#### Дистанционное занятие «Народный праздник масленица».

#### Ссылка https://padlet.com/ingapurtova1975/5cof 7qw3bp9tt5ju

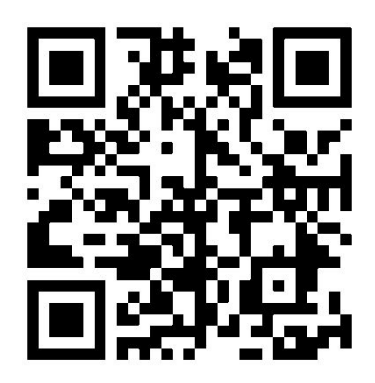

#### $\Box$   $\Box$ Инга Пуртова 19 дней Инга Пуртова 8 дней Инга Пуртова 8 дней Инга Пуртова 8 дней Инга Пуртова В дней Отгадайте загадки Происхождение и Про Масленицу и блины Сказка про Масленицу традиции праздника существует много Прочитайте сказку и скажите, Он круглый и румяный, пословиц и поговорок. Его любят со сметаной что нужно делать на Блин не клин, брюха не И с вареньем, и с медком, масленичной неделе. Вкус его нам всем знаком. расколет. Сказал про Масленицу Блин не сноп - на вилы не наколешь. Этот праздник знаешь ты. Блинцы, блинчики, блины, как На него печем блины.  $\infty$ WEHH колеса у Весны. Зиму прочь им прогоняем, Как на масляной неделе в Весну красную встречаем. • Добавить комментарий потолок блины летели. МАСЛЕНИЦА. Краткая история проис. by Center Rojana Масленица к нам пришла, На а горах покататься, в ouTubi **CO** Инга Пуртова 8 дней блинах поваляться. Сказка про Масленицу И блинов в дар принесла. Word document  $O<sub>0</sub>$ Мастер-класс по Хоть с себя все заложить, а А это значит, что: nadlet drive изготовлению куклы масленицу проводить. – Зима, уходить тебе пора. **О Добавить комментарий**  $\infty$ Масленица из ниток Что приходит к нам она,  $O<sub>0</sub>$ Долгожданная. Сделайте куклу своими руками. **В Добавить комментарий О Инга Пуртова** 8 дней Комментариев: 1 Сфотографируйте ее и Сливки долго коль хранить, Каждый день масленичной добавьте пост на эту онлайн-Инга Пуртова 8 дней **О Инга Пуртова** 8 дней Ее можно получить, Напиши продолжение пословицы недели имеет своё доску. НЕ ВСЁ КОТУ МАСЛЕНИЦА, Белоснежна и вкусна, Весёлая детская песня название. БЫВАЕТИ..... К блину часто так нужна. "Широкая Масленица" Как ещё называется На Масленицу часто ем, КУКЛЫ ИЗ НИТОК **О Добавить комментарий** ВОСКРЕСЕНЬЕ в масленичной И не знаю я проблем. **M** неделе. Инга Пуртова В дней **МАСЛЕНИЧНАЯ НЕДЕЛЯ** Растет она странно - лишь W  $\wedge$   $\odot$  &  $\otimes$   $\otimes$   $\otimes$ Ξi 長

Q Введите здесь текст для поиска 06.04.2021